VideoCodecs as read from:

Control panel>>systen>>hardware>>device manager>>sound,video and game controllers>>video codecs:

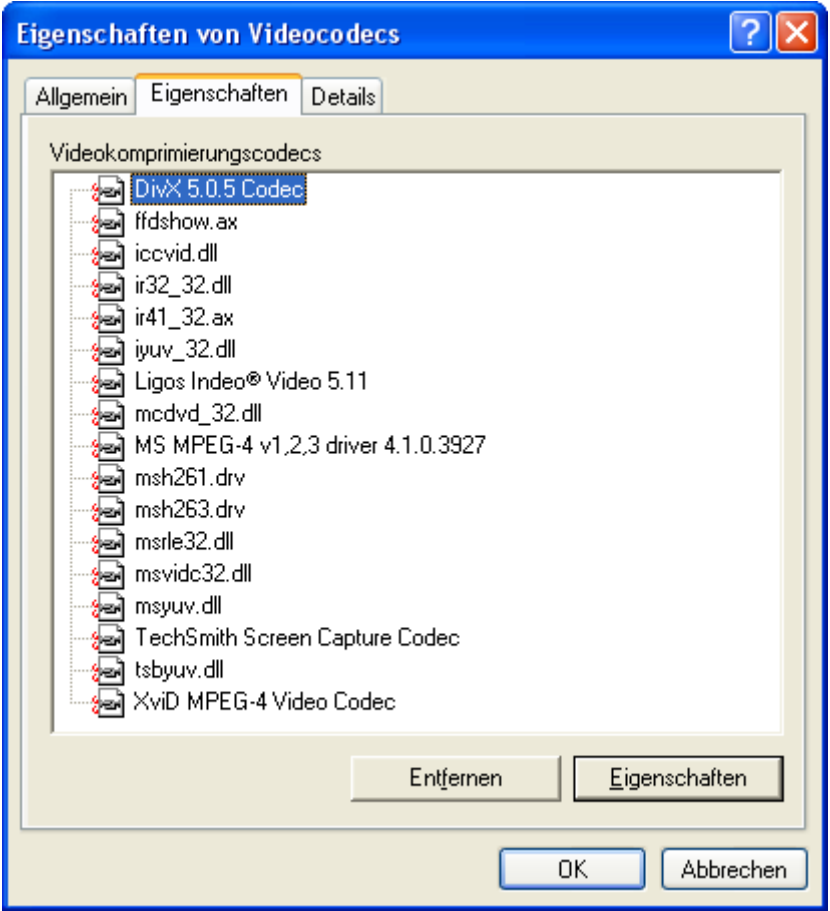

Here another list of Codecs read out by tool freeware AVIcodec:

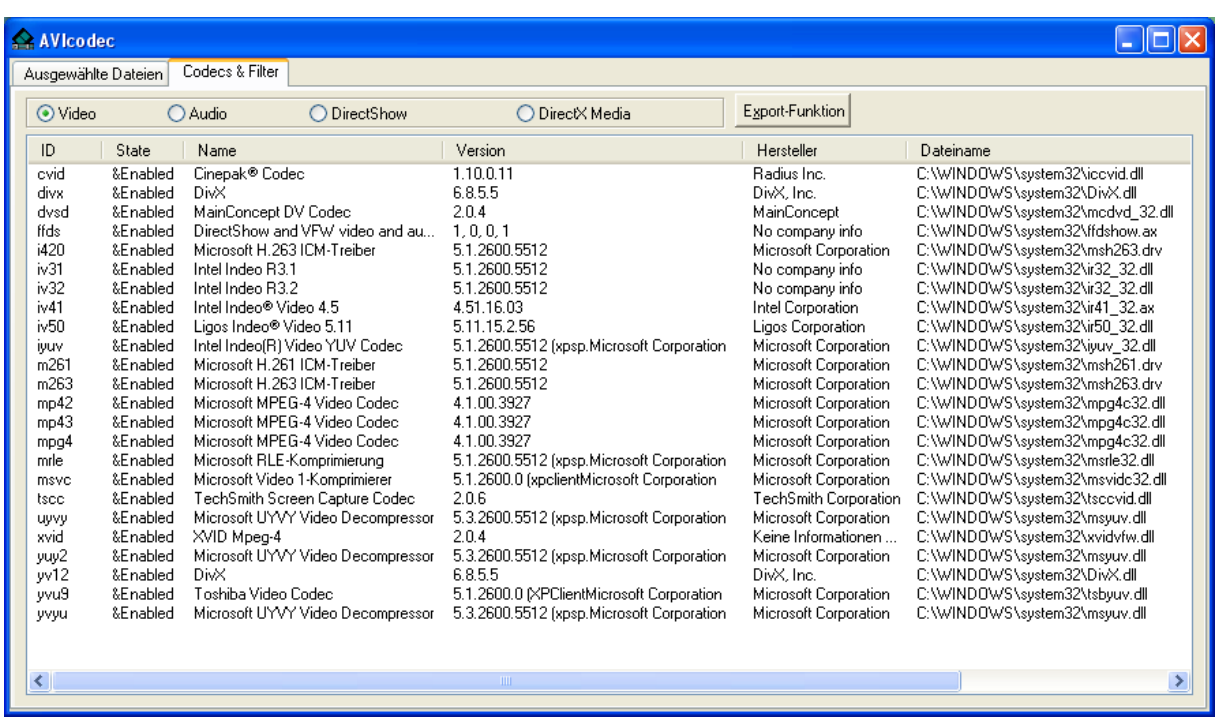

## Directx Media read from same tool:

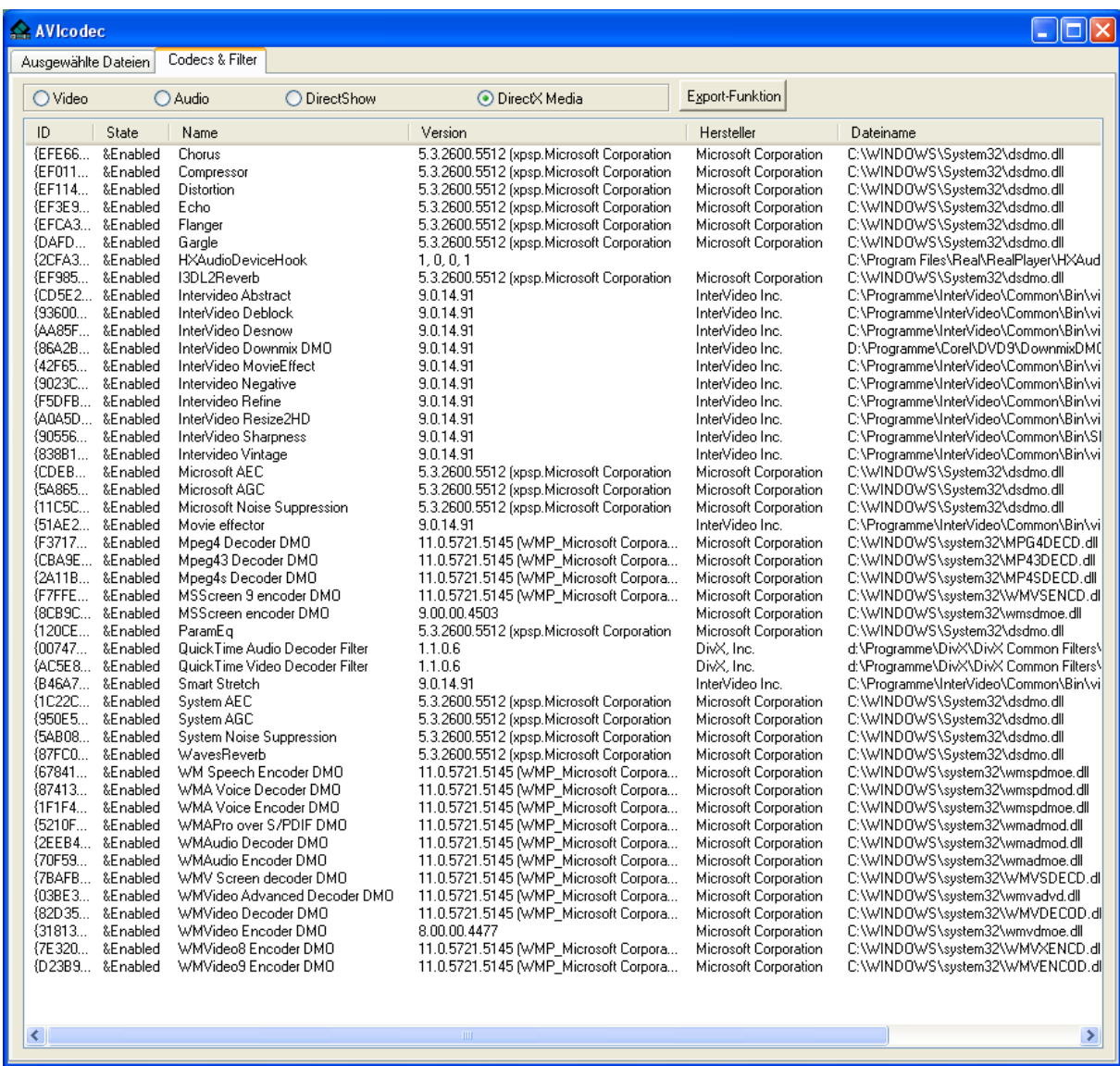

There would be the chance to read DirectShow Filters & Codecs as well, but this list is very long and does not fit to one screen shot